## Anwendungen zum Hebelgesetz-Übungsaufgaben aus der Mechanik

Erwin Kunesch

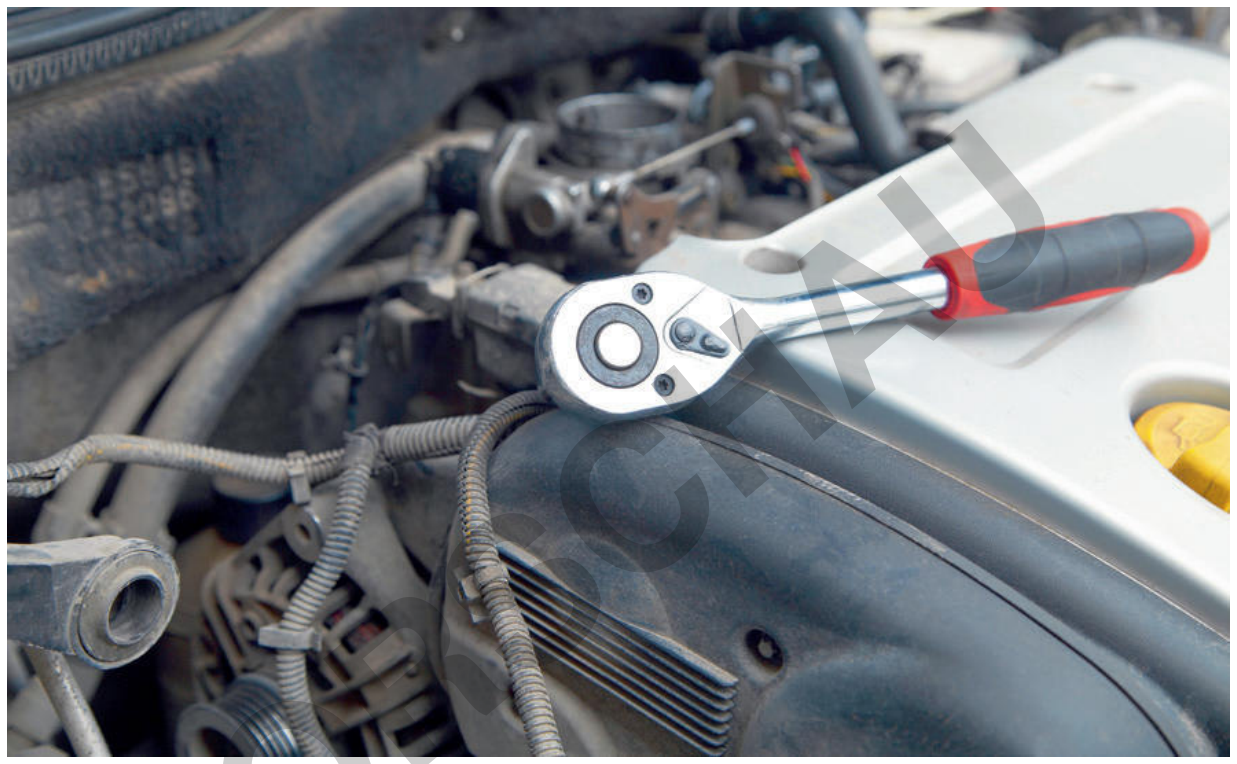

© colourbox.de

Das Prinzip des Hebels spielt im Alltag eine wesentliche Rolle, ohne dass man sich dessen bewusst ist. In diesem Beitrag machen sich die Schülerinnen und Schüler mit dem Hebelgesetz und seinen vielfältigen Fragestellungen und Anwendungsmöglichkeiten vertraut. Die Lernenden beschäftigen sich dabei unter anderem mit Drehmomenten, Drehmomentscheiben, Wellrädern und historischen Waagen. Am Ende der Einheit haben die Jugendlichen anhand einer Lernerfolgskontrolle die Möglichkeit, ihr erworbenes Wissen zu testen.

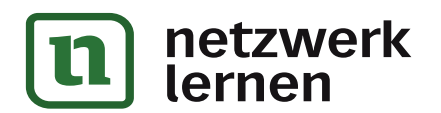

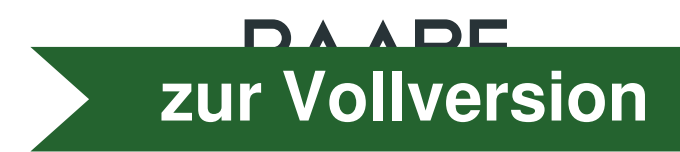

# Anwendungen zum Hebelgesetz-Übungsaufgaben aus der Mechanik

Mittelstufe, Oberstufe (grundlegend)

Frwin Kunesch

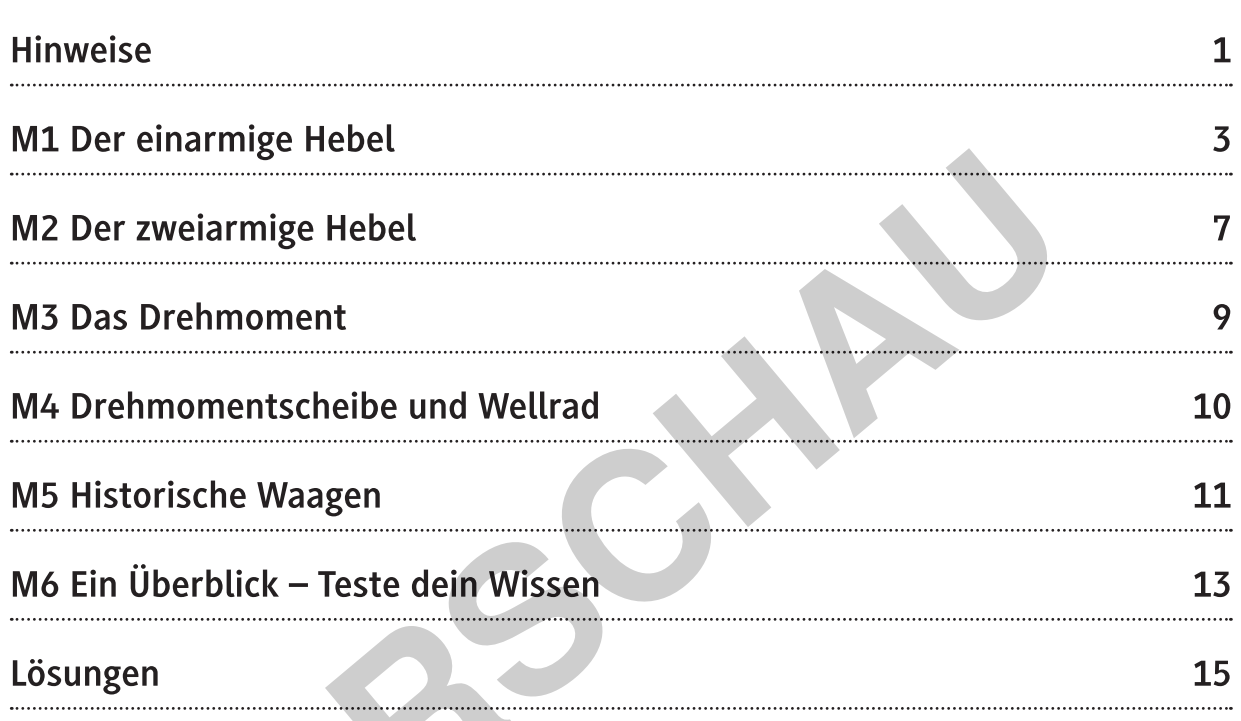

### Die Schülerinnen und Schüler lernen:

Mit dem einarmigen und dem zweiarmigen Hebel und allgemein mit dem Hebelgesetz umzugehen. Sie machen sich mit seinen vielfältigen Fragestellungen und Anwendungsmöglichkeiten vertraut.

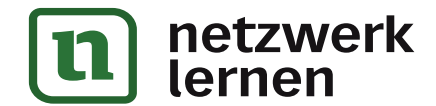

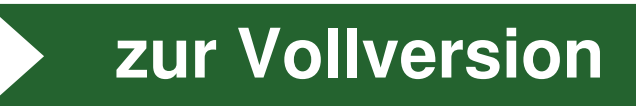

### Überblick:

Legende der Abkürzungen:

**AB** Arbeitsblatt LEK Lernerfolgskontrolle

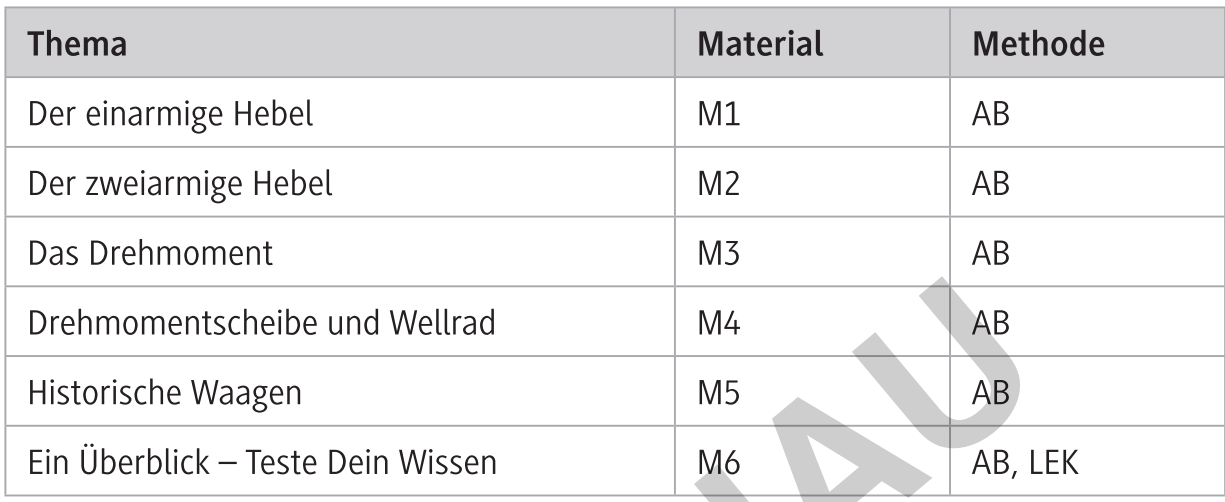

#### Kompetenzprofil:

Hebelgesetze am ein- und zweiarmigen Hebel, Drehmoment, Dreh-Inhalt: momentscheibe, Wellrad, historische Waagen Lehrbuch, Internet, einschlägige Literatur Medien: Erklären von Phänomenen unter Nutzung bekannter physikalischer Kompetenzen: Modelle und Theorien (S1), Auswählen bereits bekannter geeigneter Modelle bzw. Theorien für die Lösung physikalischer Probleme (S3)

#### Erklärung zu den Symbolen

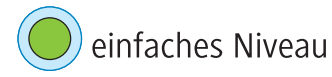

mittleres Niveau

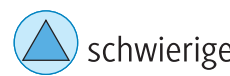

schwieriges Niveau

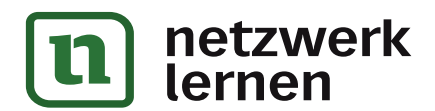

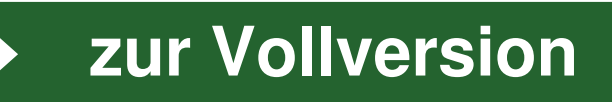

- 1. Auf der linken Seite einer waagrechten Hebelstange, deren Drehpunkt sich in der Mitte befindet, wirkt im Abstand von 1,3 m von der Drehachse eine Kraft von 4,5 N senkrecht nach unten.
	- a) Berechne die Größe der Kraft auf der rechten Seite des Hebels im Abstand von 70 cm von der Drehachse.
	- b) Bestimme auch die Richtung der in Aufgabe a) gesuchten Kraft.
- 2. Auf der linken Seite eines waagrechten Hebels mit Drehpunkt in der Mitte wirkt senkrecht nach unten eine Kraft von 90 N im Abstand von 1,5 m von der Drehachse.
	- a) Auf der rechten Seite des Hebels hält eine Kraft von 80 N das Gleichgewicht. Berechne den Abstand des Angriffspunkts dieser Kraft vom Drehpunkt.
	- b) Bestimme auch die Richtung dieser Kraft.
- 3. Auf der rechten Seite eines zweiarmigen Hebels hängt im Abstand von 72 cm ein Gewichtsstück der Masse 470 g, auf der linken Seite ist im Abstand von 53 cm ein Gewichtsstück von 110 g angehängt. Um die Hebelstange im waagrechten Gleichgewicht zu halten, muss links noch eine senkrecht nach unten gerichtete Kraft von 20 N wirken.
	- a) Berechne den Abstand der Kraft vom Drehpunkt.
	- b) Erläutere, was sich ändern müsste, wenn diese Kraft im gleichen Abstand auf der rechten Seite angreifen würde.
- 4. Mutter und Tochter schaukeln auf einer Wippe, die eine Länge von 7,40 m besitzt und deren Drehpunkt sich in der Mitte befindet. Die Tochter mit einer Gewichtskraft von 270 N sitzt 2,50 m links vom Drehpunkt entfernt. Die Mutter weist eine Gewichtskraft von 675 N auf und setzt sich zweckmäßigerweise auf die rechte Seite der Wippe.
	- a) Berechne die Entfernung des Sitzpunkts der Mutter vom Drehpunkt.
	- b) Nun setzt sich 50,0 cm hinter der Tochter noch eine Freundin auf die Wippe, deren Gewichtskraft 250 N beträgt. Ermittle, wie weit die Mutter nach hinten rutschen muss, um nicht in der Höhe "verhungern" zu müssen.

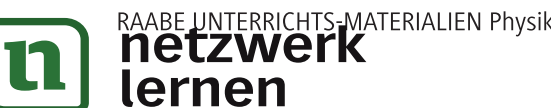

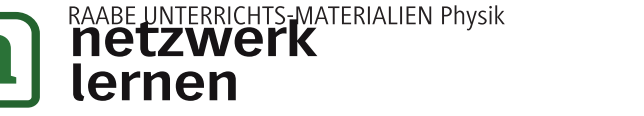

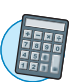

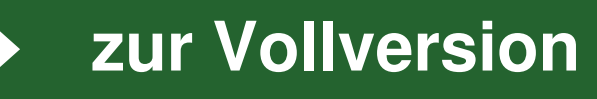

#### **Das Drehmoment**

- 1. An einem zweiarmigen Hebel zieht links eine Gewichtskraft von  $F_c$  = 270 N im Abstand
	- $a<sub>g</sub>$  = 44 cm nach unten. Auf der rechten Seite wirkt eine Kraft F im Abstand von  $a<sub>g</sub>$  = 72 cm.
	- a) Gib die Größe und die Drehrichtung des Drehmoments auf der linken Seite des Hebels an.
	- b) Berechne mithilfe des Drehmoments die Kraft, die nötig ist, um den Hebel im Gleichgewicht zu halten, und gib deren Drehrichtung an.
- 2. An einem Hebel greifen verschiedene Kräfte an. Formuliere mithilfe des Begriffs Drehmoment das Hebelgesetz für die Gleichgewichtsbedingung.
- 3. An einem zweiseitigen Hebel greifen folgende Kräfte jeweils nach unten an:
	- Links: F<sub>1</sub> = 1,7 N und F<sub>2</sub> = 4,9 N mit den Abständen  $a_1$  = 54 cm und  $a_2$  = 28 cm.
	- Rechts: F<sub>3</sub> = 2,8 N und F<sub>4</sub> = 1,3 N mit den Abständen  $a_3$  = 21 cm und  $a_4$  = 67 cm.
	- a) Erläutere, wie man hier ein Gleichgewicht herstellen kann.
	- b) Beschreibe, auf welcher Seite das fehlende Drehmoment einzusetzen wäre.
	- c) Erkläre, in welcher Richtung die dafür nötige Kraft senkrecht zum Hebel zeigen muss.
	- d) Ersetze die ursprünglich linksdrehenden Drehmomente durch ein einziges Drehmoment und bestimme die Kraft mit einem Kraftarm von 50 cm, die für dieses Drehmoment nötig ist.
- 4. Mit einem Schraubenschlüssel mit einem Hebelarm von a = 21 cm kann ein Mechaniker ein Drehmoment M<sub>1</sub> = 14 Nm ausüben. Nun bringt er am Schraubenschlüssel eine Verlängerung von  $b = 45$  cm an. Berechne das Drehmoment M<sub>2</sub>, das der Mechaniker jetzt ausüben kann, wenn er auf das Ende des verlängerten Schraubenschlüssels die gleiche Kraft F ausübt wie vorher.
- 5. Ein zweiarmiger Hebel ist am linken Arm mit den Massen m<sub>1</sub> = 3,2 kg und m<sub>2</sub> = 1,4 kg belastet. Vom Drehpunkt hat m, einen Abstand von  $a_1 = 130$  cm und m, ist  $a_2 = 1.8$  m davon entfernt.
	- a) Bestimme die Größe und Drehrichtung des Drehmoments, das zur Herstellung des Gleichgewichts erforderlich ist.
	- b) Ermittle die Seite des Hebels, an dem das Drehmoment angreifen muss und bestimme die Richtung der Kraft am Angriffspunkt des Drehmoments.
	- c) Berechne die Größe der Kraft, wenn das Drehmoment im Abstand  $x = 150$  cm vom Drehpunkt angreift.

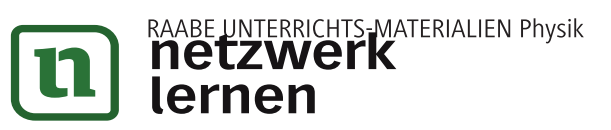

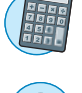

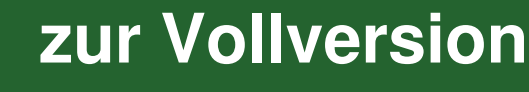

 $M<sub>3</sub>$